#### Vincenzo Bonifaci

IN550 – Machine Learning

## Una nuova occhiata alla regressione logistica

$$
Pr(y=1 | x) = \sigma(w^{\top} x)
$$

Nella regressione logistica, abbiamo calcolato la probabilit`a che l'etichetta di x fosse  $v = 1$  come

$$
\sigma\left(w^{\top}x\right)=\sigma\left(w_0+w_1x_1+\ldots+w_dx_d\right)
$$

dove  $\sigma$  è la funzione sigmoide

## Neurone artificiale

Possiamo generalizzare questa operazione con un'unità *neurone artificiale*, che sulla base di stimoli  $(x_0, x_1, \ldots, x_d)$  produce un valore di uscita

$$
f = a\left(w^{\top}x\right) = a\left(w_0 + w_1x_1 + \ldots + w_dx_d\right)
$$

dove  $a : \mathbb{R} \to \mathbb{R}$  è un'opportuna *funzione di attivazione* (nonlineare) e il vettore  $w \in \mathbb{R}^{d+1}$  regola la forza delle *connessioni* dagli stimoli al neurone

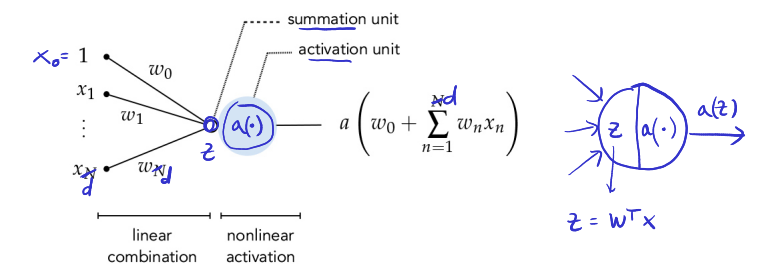

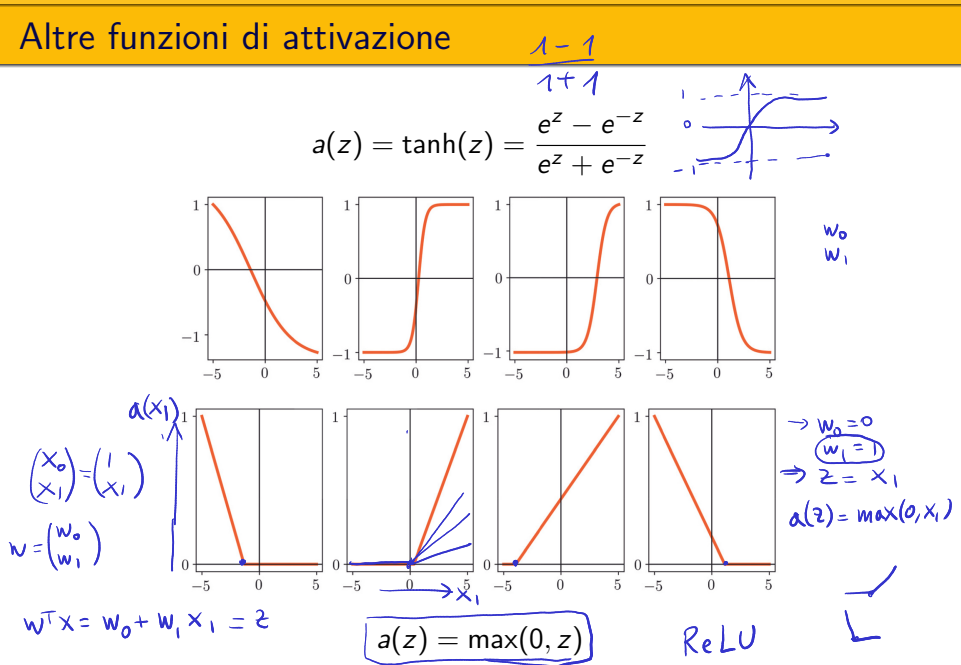

## Esempio: emulazione di funzioni logiche

Sia  $a(z) = max(0, z)$  (ReLU) e consideriamo due input  $x_1, x_2 \in \{0, 1\}$ (True: 1, False: 0)  $W = \begin{pmatrix} -1 \\ 1 \end{pmatrix}$  $\mathcal{L} = W^{\top} \begin{pmatrix} x_0 \\ x_1 \\ x_2 \end{pmatrix}$   $\alpha(\mathcal{L}) = ?$ Allora il neurone  $\overline{\phantom{a}}$  $\Rightarrow z = x_1 + x_2 - 1$   $a(z) = max(0, z)$ 

equivale alla funzione  $AND(x_1, x_2)$ 

mentre il neurone

$$
z=1-x_1 \qquad a(z)=\max(0,z)
$$

equivale alla funzione  $NOT(x_1)$ 

**Domanda 1.** Una unità ReLU può emulare la funzione OR( $x_1, x_2$ )?

**Domanda 2.** Se codifichiamo True con +1 e False con -1, un'unità con  $a(z) = \text{sgn}(z)$  può emulare le funzioni AND, OR e NOT?

## Strati di neuroni

Possiamo combinare  $U_1$  unità della forma

$$
f_j^{[1]}(x) = \widehat{a}\left(\overline{W_j^{[1]\top}x}\right) = a(z_j^{[1]})
$$

per ottenere un output complessivo

$$
w_0^{[2]} + w_1^{[2]} f_1^{[1]}(x) + \ldots + w_{U_1}^{[2]} f_{U_1}^{[1]}(x) = W^{[2]\top} f^{[1]}
$$

Tali  $U_1$  neuroni formano uno *strato nascosto* (hidden layer):

- non sono direttamente connessi uno all'altro
- lo strato è nascosto nel senso che il valore corretto che gli  $f^{\left[1\right]}_{j}(x)$ devono assumere per un dato esempio  $(x, y)$  non è noto (a differenza di quanto avviene per gli ingressi e l'uscita della rete)

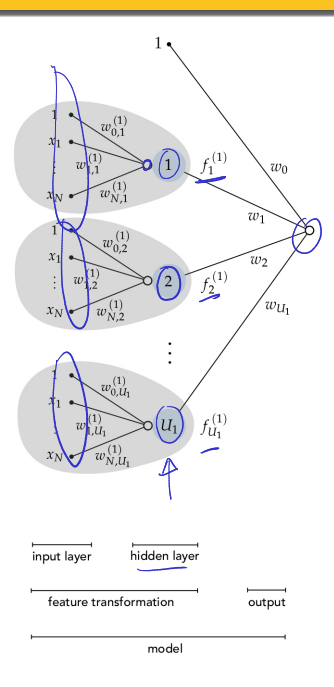

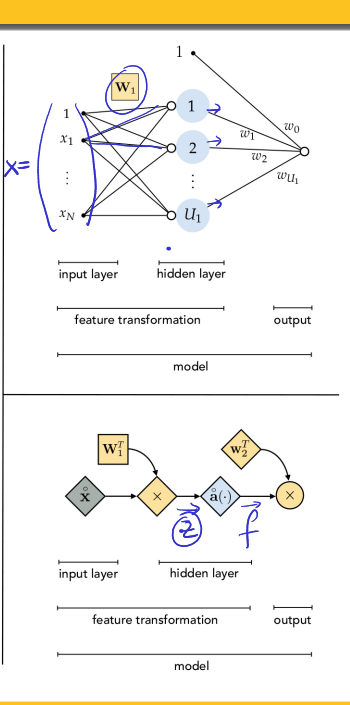

# Esempio:  $(3)$  ingressi,  $U_1 = 2$ ,  $U_2 = 1$

Chiamiamo lo strato di ingresso lo strato zero:

$$
x_0 = 1
$$
,  $x_1 = f_1^{[0]}$ ,  $x_2 = f_2^{[0]}$ ,  $x_3 = f_3^{[0]}$ 

Per le unità dello strato 1 (strato nascosto) abbiamo

$$
z_1^{[1]} = W_1^{[1]\top} x \qquad f_1^{[1]} = a(z_1^{[1]})
$$
  

$$
z_2^{[1]} = W_2^{[1]\top} x \qquad f_2^{[1]} = a(z_2^{[1]})
$$

dove  $W^{[1]}$  è una matrice  $\mathbb{Q}\times (3+1)$  di parametri

Lo strato di uscita consiste di un solo neurone:

$$
z_1^{[2]} = W_{\mathbf{1}}^{[2]\top} \underline{f^{[1]}} \qquad f_1^{[2]} = a(z_1^{[2]})
$$

dove  $W^{[2]}$  è una matrice $\overline{1} \times (2+1)$  di parametri e  $f^{[1]}$  è il vettore calcolato dallo strato  $1$  (incluso il valore costante  $f_0^{[1]}=1)$ 

 $\begin{matrix}\n\mathbb{W}^{[2]} & \mathbb{W}^{[2]} \\
\mathbb{W}^{[2]} & \mathbb{W}^{[2]} \\
\mathbb{W}^{[2]} & \mathbb{W}^{[2]}\n\end{matrix}$ 

R<br>r

## Descrizione vettorizzata

In forma vettorizzata possiamo scrivere:

$$
\frac{f^{[0]} = (x_0, x_1, x_2, x_3)^{\top} \in \mathbb{R}^4}{z^{[1]} = W^{[1] \top} f^{[0]}} \sqrt{\frac{f^{[1]} = \mathbf{a}(z^{[1]})}{f^{[2]} = \mathbf{a}(z^{[2]})}}
$$
\n
$$
e(z_1, z_2, \ldots) = (e(z_1), e(z_2), \ldots)
$$

dove

La forma vettorizzata è cruciale per sfruttare appieno le risorse di calcolo disponibili: permette di sfruttare il parallelismo

## Reti neurali multistrato

L'uscita di uno strato può fare da input per un secondo strato (nascosto) e così via:

$$
h(x) = a\left(W^{\texttt{[M]} \top} a\left(W^{\texttt{[M-1]} \top} a\left(\dots a\left(W^{\texttt{[1]} \top} x\right)\right)\right)\right)
$$

Aggiungendo strati:

- La classe delle ipotesi rappresentabili si espande
- Aumenta la varianza (saranno necessari più esempi)

Il termine deep in *deep learning* si riferisce alla profondità delle reti neurali costruite e quindi alla potenziale complessità delle ipotesi apprese

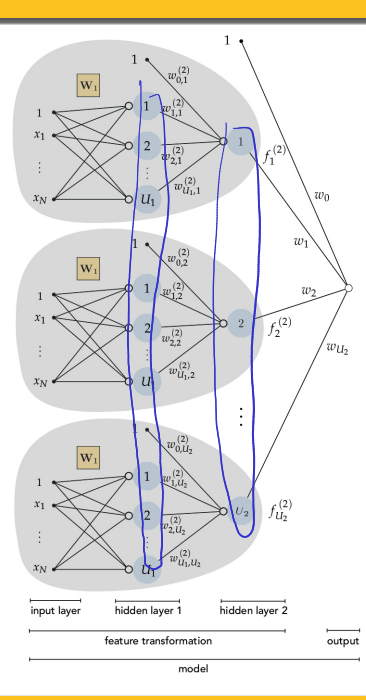

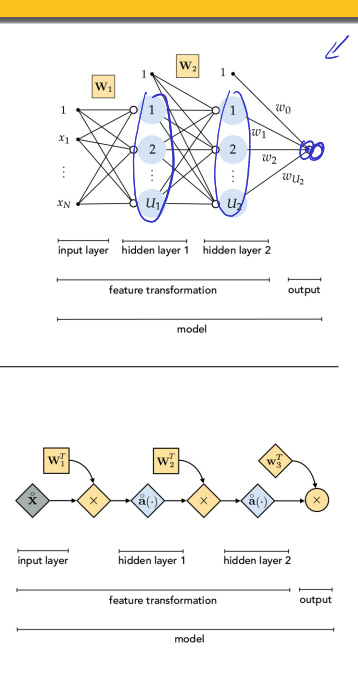

# Esempi di funzioni rappresentabili con reti a due strati

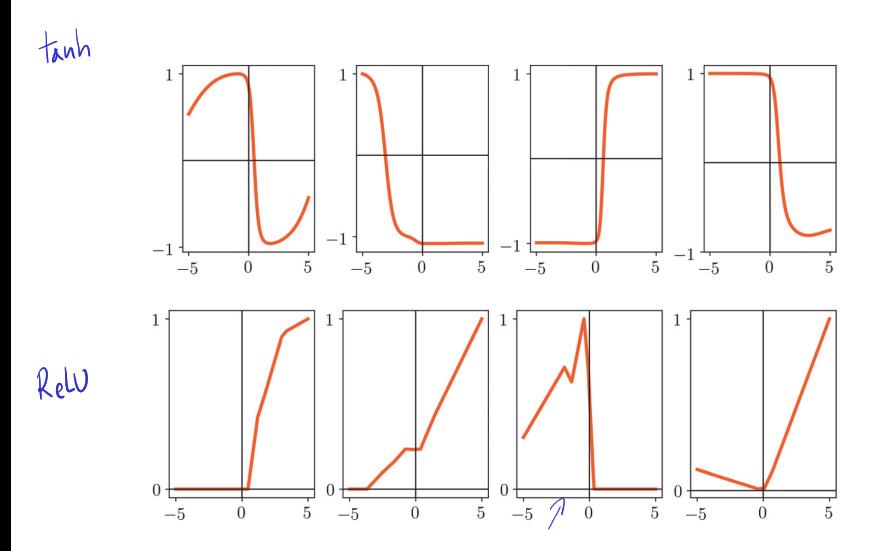

# Parametri ed architettura di una rete neurale

Una rete neurale è descritta da un'architettura e dei parametri:

Architettura: numero di strati, numero di neuroni in ogni strato, tipo di funzioni di attivazione in ogni strato

Sigmoide

Parametri: una matrice  $(W^{[k]})$  per ogni strato k

Il tipo di rete qui discussa è detta *fully-connected* in quanto il neurone di ogni strato riceve un segnale da tutti i neuroni dello strato precedente

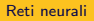

Esempio

#### 64 Una rete neurale deve classificare immagini RGB di dimensione 64 × 64<br>  $(d = 64 \times 64 \times 3)$  $(d = 64 \times 64 \times 3)$

 $64 \times 64 \times 3 = d$ 

La rete ha la seguente architettura:

 $\mathscr{O}$ 

- 1 strato di input, 2 strati nascosti, 1 strato di output
- Rispettivamente  $(d, 3, 2, 1)$  unità in ciascuno strato
- Le funzioni di attivazione sono ReLU negli strati nascosti e sigmoide nello strato di output

Quanti parametri ha la rete in tutto?

# Esempio (segue)

- Il primo strato nascosto ha 3 $(d+1)$  parametri (matrice  $W^{[1]}$ )
- $\blacksquare$  Il secondo strato nascosto ha 2(3  $+$  1) parametri (matrice  $\mathit{W}^{[2]}$ )
- Lo strato di output ha  $1(2 + 1)$  parametri (matrice  $W^{[3]}$ )
- In totale  $3d + 14 = 36878$  parametri

## Propagazione in avanti delle uscite

### Propagazione in avanti (Forward propagation)

L'uscita di ogni strato si ottiene propagando in avanti l'uscita dello strato precedente:

$$
z^{[k]} = W^{[k] \top} f^{[k-1]} \qquad f^{[k]} = a(z^{[k]})
$$

fino ad ottenere l'uscita dell'ultimo strato

## Minimizzazione del rischio empirico nelle reti neurali

Le ipotesi delle reti neurali hanno la forma

$$
\hat{y} = h(x) = f^{[M]}
$$

dove  $M$  è l'indice dello strato di uscita della rete

Scegliendo una funzione di costo  $\ell$  arriviamo all'usuale rischio empirico

$$
L_S(W) = \sum_{i=1}^m \ell(h, (x^{(i)}, y^{(i)}))
$$

che cerchiamo di minimizzare scegliendo h

Tipicamente:

- L'architettura della rete è fissata a priori
- **Le matrici**  $W^{[1]}, \ldots, W^{[M]}$  sono oggetto dell'ottimizzazione
- Il problema di ottimizzazione risultante è non convesso

## Non convessità della funzione rischio empirico

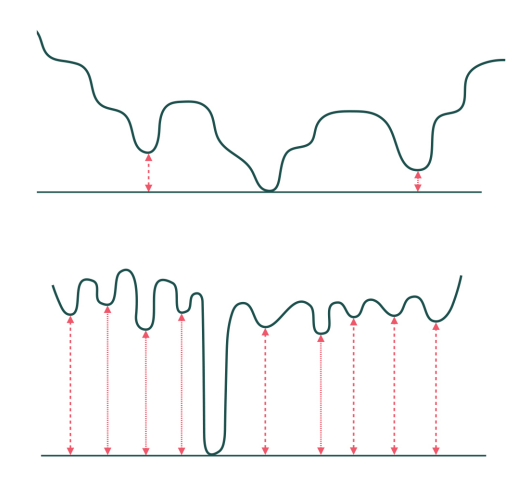

In pratica, metodi del primo ordine avanzati (quali Gradiente normalizzato, RMSprop, Adam) forniscono spesso ottimi risultati

## Calcolo del gradiente: la backpropagation

Per implementare i metodi del primo ordine è sufficiente saper calcolare la derivata della funzione costo rispetto ad ogni matrice dei parametri:

> ∂�  $\partial W^{[k]}$

Per far questo, possiamo sfruttare la definizione di  $f^{[M]}$  in termini di  $f^{[M-1]}$ , e applicare la regola della catena:

> $\frac{\partial \ell}{\partial W^{[k]}} = \frac{\partial \ell}{\partial f^{[M]}} \, .$  $\frac{\partial f^{[M]}}{\partial z^{[M]}} \cdot \frac{\partial z^{[M]}}{\partial f^{[M-1]}} \cdot$  $\frac{\partial f^{[M-1]}}{\partial z^{[M-1]}} \cdot \ldots \cdot \frac{\partial z^{[k]}}{\partial W^{[k]}}$

# Calcolo del gradiente: la backpropagation

In generale,

Equazione di backpropagation  $\frac{\partial \ell}{\partial W^{[k]}} = \frac{\partial \ell}{\partial z^{[k+1]}}.$  $\partial z^{[k+1]}$  $\overline{\partial f^{[k]}}$   $\, \cdot \,$  $\frac{\partial f^{[k]}}{\partial z^{[k]}}\cdot\frac{\partial z^{[k]}}{\partial W^{[k]}}$  $=\frac{\partial \ell}{\partial W^{[k+1]}}$  ·  $\left(\frac{\partial z^{[k+1]}}{\partial W^{[k+1]}}\right)^{-1}.$  $\partial z^{[k+1]}$  $\overline{\partial f^{[k]}}$   $\, \cdot$  $\frac{\partial f^{[k]}}{\partial z^{[k]}}\cdot\frac{\partial z^{[k]}}{\partial W^{[k]}}$ 

il che ci permette di calcolare  $\frac{\partial \ell}{\partial W^{[k]}}$  se conosciamo  $\frac{\partial \ell}{\partial W^{[k+1]}}$ ⇒ Il gradiente viene calcolato dall'ultimo strato a ritroso (retropropagato) fino allo strato di input (backpropagation)